## **Autostart**

**Michael G. Moncur**

 *OpenVMS System Management Guide* Lawrence Baldwin,Steve Hoffman,David Miller,2003-11-20 OpenVMS System Management Guide, Second Edition, the most complete book on the topic, details for system administrators the tools, technologies, and techniques by which they can configure, maintain, and tune computers running Hewlett-Packard's highperformance OpenVMS operating system. Revised by a topical authority and a principal OpenVMS engineer, the book enables system administrators to perform more efficiently and effectively those everyday tasks critical to an OpenVMS system. Examples have been updated to include OpenVMS/VAX 7.3 and OpenVMS/Alpha 7.3-1. OpenVMS administration best practices and utilities System management strategies that support business objectives Updated references to latest HP documents and other WWW resources New chapter summarizing software installation New appendix to help the hobbyist get started

 **Containerization with LXC** Konstantin Ivanov,2017-02-28 Get acquainted with the world of LXC About This Book Get the most practical and upto-date resource on LXC and take full advantage of what Linux containers can offer in the day-to-day operations of large-scale applications Learn how to deploy and administer various workloads such as web applications inside LXC Save your organization time and money by building robust and secure containers and by speeding the deployment process of your software Who This Book Is For This book is for Linux engineers and software developers who are looking to deploy applications in a fast,

secure, and scalable way for use in testing and production. What You Will Learn Deep dive into the foundations of Linux containers with kernel namespaces and cgroups Install, configure, and administer Linux containers with LXC and libvirt Begin writing applications using Python libvirt bindings Take an in-depth look at container networking Set up monitoring and security with LXC Build and deploy a highly available application with LXC in the cloud In Detail In recent years, containers have gained wide adoption by businesses running a variety of application loads. This became possible largely due to the advent of kernel namespaces and better resource management with control groups (cgroups). Linux containers (LXC) are a direct implementation of those kernel features that provide operating system level virtualization without the overhead of a hypervisor layer. This book starts by introducing the foundational concepts behind the implementation of LXC, then moves into the practical aspects of installing and configuring LXC containers. Moving on, you will explore container networking, security, and backups. You will also learn how to deploy LXC with technologies like Open Stack and Vagrant. By the end of the book, you will have a solid grasp of how LXC is implemented and how to run production applications in a highly available and scalable way. Style and approach A practical guide that introduces the core technologies behind Linux containers and provides a deep dive into installation, configuration, and operations of LXC.

 Windows Internals Mark E. Russinovich,David A. Solomon,Alex Ionescu,2012-03-15 Delve inside Windows architecture and internals—and see how core components work behind the scenes. Led by three renowned internals experts, this classic guide is fully updated for Windows 7 and Windows Server 2008 R2—and now presents its coverage in two volumes. As always, you get critical insider perspectives on how Windows operates. And through hands-on experiments, you'll experience its internal behavior firsthand—knowledge you can apply to improve application design, debugging, system performance, and support. In Part 1, you will: Understand how core system and management mechanisms work—including the object manager, synchronization, Wow64, Hyper-V, and the registry Examine the data structures and activities behind processes, threads, and jobs Go inside the Windows security model to see how it manages access, auditing, and authorization Explore the Windows networking stack from top to bottom—including APIs, BranchCache, protocol and NDIS drivers, and layered services Dig into internals hands-on using the kernel debugger, performance monitor, and other tools

Hacking iSeries ,

 **Decisions of the United States Courts Involving Copyright** ,1988

 MTS, Michigan Terminal System University of Michigan Computing Center,1990

 Sams Teach Yourself JavaScript in 24 Hours Michael G. Moncur,2002 One in a series of Teach Yourself books designed for users with time limitations, this book offers a structured guide to learning how to use JavaScript 1.3.

 **PCs for Teachers** Pamela R. Toliver,Carol Kellogg,1996 Chock-full of humor and easy-tounderstand explanations, this new guide for teachers and trainers presents a complete overview of the PC, starting with an introduction to PC basics. It then moves on to offer great ideas for using PC's in a class setting, and more. The disk includes templates such as attendance and progress charts for easier classroom preparation.

 **Oracle GoldenGate 12c Implementer's Guide** John P Jeffries,2015-07-27 GoldenGate exchanges data among systems in a timely manner and meets the demand for real-time access to information regardless of volume. The new release, 12c, includes an optimized database, intelligent and integrated delivery capabilities, expanded heterogeneity, and tighter security. Perform zero downtime data migration to on-premise or public cloud with GoldenGate's feature-rich portfolio. Start with the installation and learn the design concepts and enhanced configuration of GoldenGate 12c. Exploit new 12c features to successfully implement GoldenGate on your enterprise. Dive deep into configuring GoldenGate for high availability, DDL support, and reverse processing. Build fast, secure, robust, scalable technical solutions by tuning data delivery and networks. Finally, enrich your data replication knowledge by learning the troubleshooting tips.

 **Fedora Linux Learn Install, manage and protect your environments with Fedora Linux** ,2024-02-03 Preface Welcome to the world of Fedora Linux! This e-book, titled Fedora Linux: Learn, Install,

Manage, and Protect Your Environments with Fedora Linux, is a comprehensive and practical journey designed to empower you to explore, deploy, and effectively secure your environments with Fedora Linux. Fedora is more than just an operating system; it is a vibrant community and a robust platform that embraces innovation, freedom, and collaboration. Throughout this e-book, we will dive into the various facets of Fedora Linux, starting with the installation and configuring of your operating system to meet your specific needs. The first section covers the installation of Fedora Linux, guiding you through each step of the process. Whether you are a curious beginner or an experienced user, this e-book provides detailed and practical information to ensure a successful installation tailored to your preferences. In the second segment, we will explore essential tools and techniques for efficiently managing your Fedora environment. From system administration to package management and advanced configurations, you will gain solid knowledge to optimize and customize your operating system according to your specific requirements. The third and crucial section of this e-book focuses on security strategies to safeguard your Fedora Linux environments. By addressing topics such as firewalls, encryption, authentication, and threat detection, you will learn how to fortify your installations and maintain a secure and resilient environment. Finally, this e-book not only provides technical insights but also aims to inspire a deeper understanding of the philosophy and community behind Fedora Linux. By grasping

*6*

open-source culture and actively participating in the community, you will become not just a user but a valuable contributor to this dynamic ecosystem. Ready to embark on this journey? Let's delve into the exciting universe of Fedora Linux and empower you to make the most of this powerful open-source platform. Enjoy the read and embrace your journey with Fedora Linux!

## **USITC Publication** ,1984

 Practical Tinker Board Liz Clark,2018-12-05 Get started with the ASUS Tinker Board and begin building and expanding your own projects. This book covers the basic operating systems offered by ASUS for the Tinker Board and Tinker Board S, TinkerOS and Android, and then dives deeper into its capabilities for projects; such as a music streamer or a weather display with internet connectivity. Beginners will find the resources necessary to follow along and more seasoned makers can review additional information to engage with this new single-board computer platform. The projects are broad enough to show off the capability of the Tinker Board's hardware and they can be used as is or you can add to them based on your skill level. The ASUS Tinker Board offers an increase in hardware specs and, as a result, is more powerful compared to other single-board computers on the market, making it a great option for projects that would have previously been a challenge to run on other boards, such as the Raspberry Pi. Single-board computers in general are also gaining in popularity as solutions for many DIY tech projects, ranging from gaming to file storage to being a small form factor desktop

Linux computer. Practical Tinker Board is a great resource to the maker community, enabling people to begin truly exploring the Tinker Board. What You'll Learn: Review ASUS Tinker Board's capabilities and functions Gain a deeper understanding of different Linux distributions Build useful projects with a range of hardware and softwareTake an in-depth look at how to install, configure and use ASUS Tinker Board in projectsWho This Book Is For: Those who have previously worked on some beginner maker projects, such as basic Arduino and Raspberry Pi projects, and are looking to expand their skills and knowledge of Linux, single board computers, programming and project builds.

 **IBM Content Manager OnDemand Guide** Zhu Wei-Dong,Jim Ilardi,Deborah Matamoros,Trina D Morgans,Paula Muir,Hassan A Shazly,Edward E Stonesifer,Vanessa T Stonesifer,Sebastian Welter,IBM Redbooks,2016-05-04 This IBM® Redbooks® publication provides a practical guide to the design, installation, configuration, and maintenance of IBM Content Manager OnDemand Version 9.5. Content Manager OnDemand manages the high-volume storage and retrieval of electronic statements and provides efficient enterprise report management. Content Manager OnDemand transforms formatted computer output and printed reports, such as statements and invoices, into electronic information for easy report management. Content Manager OnDemand helps eliminate costly, high-volume print output by capturing, indexing, archiving, and presenting electronic information for improved customer service. This publication

covers the key areas of Content Manager OnDemand, some of which might not be known to the Content Manager OnDemand community or are misunderstood. The book covers various topics, including basic information in administration, database structure, storage management, and security. In addition, the book covers data indexing, loading, conversion, and expiration. Other topics include user exits, performance, retention management, records management, and many more. Because many other resources are available that address subjects on different platforms, this publication is not intended as a comprehensive guide for Content Manager OnDemand. Rather, it is intended to complement the existing Content Manager OnDemand documentation and provide insight into the issues that might be encountered in the setup and use of Content Manager OnDemand. This book is intended for individuals who need to design, install, configure, and maintain Content Manager OnDemand.

 **Certain Personal Computers and Components Thereof, Inv. 337-TA-140** ,

 **Designing SQL Server 2000 Databases** Syngress,2001-01-23 The Microsoft .NET initiative is the future of e-commerce - making it possible for organisations to build a secure, reliable ecommerce infrastructure. This is the first book to outline the capabilities of SQL Server 2000, one of the key components of .NET. SQL Server 2000 introduces powerful new data mining functionality designed specifically to capture and process customer profiles and to predict future buying patterns on e-commerce sites. Designing SQL Server 2000 Databases addresses the needs of IT

professionals migrating from the popular SQL 7 databases to the new SQL 2000, as well as those who are starting from scratch. Covers all key features of SQL Server 2000 including; XML support, enhanced data-mining capabilities and integration with Windows 2000 While there are many books available on SQL 7 - this is the first to be announced for SQL 2000 Free ongoing customer support and information upgrades

 **Fedora Linux System Administration** Alex Callejas,2023-11-24 Configure your Fedora Linux environment as a professional system administration workstation with this comprehensive guide Key Features Leverage best practices and post-installation techniques to optimize your Fedora Linux workstation Learn how to optimize operating system tuning to enhance system administration Explore Fedora Linux's virtualization resources using QEMU, KVM, and libvirt technologies Purchase of the print or Kindle book includes a free PDF eBook Book DescriptionFedora Linux is a free and open-source platform designed for hardware, clouds, and containers that enables software developers and community members to create custom solutions for their customers. This book is a comprehensive guide focusing on workstation configuration for the modern system administrator. The book begins by introducing you to the philosophy underlying the open-source movement, along with the unique attributes of the Fedora Project that set it apart from other Linux distributions. The chapters outline best practices and strategies for essential system administration tasks, including

operating system installation, first-boot configuration, storage, and network setup. As you make progress, you'll get to grips with the selection and usage of top applications and tools in the tech environment. The concluding chapters help you get a clear understanding of the basics of version control systems, enhanced Linux security, automation, virtualization, and containers, which are integral to modern system administration. By the end of this book, you'll have gained the knowledge needed to optimize dayto-day tasks related to Linux-based system administration.What you will learn Discover how to configure a Linux environment from scratch Review the basics of Linux resources and components Familiarize yourself with enhancements and updates made to common Linux desktop tools Optimize the resources of the Linux operating system Find out how to bolster security with the SELinux module Improve system administration using the tools provided by Fedora Get up and running with open container creation using Podman Who this book is for This book is for individuals who want to use Fedora Linux as a workstation for daily system administration tasks and learn how to optimize the distribution's tools for these functions. Although you should have a basic understanding of Linux and system administration, extensive knowledge of it is not necessary.

 Linux Server Hacks, Volume Two William von Hagen,Brian K. Jones,2005-12-22 Today's system administrators deal with a vast number of situations, operating systems, software packages, and problems. Those who are in the know have kept their copy of Linux Server Hacks close at hand to ease their burden. And while this helps, it's not enough: any sys admin knows there are many more hacks, cool tips, and ways of solving problems than can fit in a single volume (one that mere mortals can lift, that is). Which is why we created Linux Server Hacks, Volume Two, a second collection of incredibly useful tips and tricks for finding and using dozens of open source tools you can apply to solve your sys admin problems. The power and flexibility of Linux and Open Source means that there is an astounding amount of great software out there waiting to be applied to your sys admin problems -- if only you knew about it and had enough information to get started. Hence, Linux Server Hacks, Volume Two. This handy reference offers 100 completely new server management tips and techniques designed to improve your productivity and sharpen your administrative skills. Each hack represents a clever way to accomplish a specific task, saving you countless hours of searching for the right answer. No more sifting through man pages, HOWTO websites, or source code comments -- the only resource you need is right here. And you don't have to be a system administrator with hundreds of boxen to get something useful from this book as many of the hacks apply equally well to a single system or a home network. Compiled by experts, these hacks not only give you the step-by-step instructions necessary to implement the software, but they also provide the context to truly enable you to learn the technology. Topics include: Authentication Remote GUI connectivity Storage management File

sharing and synchronizing resources Security/lockdown instruction Log files and monitoring Troubleshooting System rescue, recovery, and repair Whether they help you recover lost data, collect information from distributed clients, or synchronize administrative environments, the solutions found in Linux Server Hacks, Volume Two will simplify your life as a system administrator.

 *Winternals Defragmentation, Recovery, and Administration Field Guide* Dave Kleiman,Laura E Hunter,2006-06-19 The only book available for the market leading Winternals tools used in over 70,000 Microsoft networks worldwide. The book begins with a chapter describing the most common challenges faced by system administrators related to system recovery, data backup and system performance enhancements. The next chapters introduce the readers to the complete suite of Winternals solutions including Recovery Manager, Defrag Manager, and the Administrator's Pak which repairs unbootable or locked-out systems, restores lost data, and removes malware from infected machines. Chapters on the Administrator' Pak detail all the components of this powerful suite of tools including: ERD Commander 2005, Remote Recover, NTFSDOS Professional, Crash Analyzer Wizard, FileRestore, Filemon Enterprise Edition, Regmon Enterprise Edition, AD Explorer, Insight for Active Directory, and TCP Tools. Each of these chapters details the complete functionality of all tools, and also provides detailed examples for using all tools in relatively simple to extremely complex scenarios. The chapters and companion Web

site also include dozens of working scripts to automate many data recovery, backup, and performance enhancement tasks. · Winternals tools are the market leading data recovery and system optimization tools for Microsoft Networks. These tools are deployed in more than 70,000 companies worldwide · Despite the popularity of the Winternals tools, there are no competing books . The companion Web site to the book will provide dozens of working scripts to optimize and enhance the performance of the Winternals tools

 **Windows Sysinternals Administrator's Reference** Aaron Margosis,Mark E. Russinovich,2011-06-15 Get in-depth guidance—and inside insights—for using the Windows Sysinternals tools available from Microsoft TechNet. Guided by Sysinternals creator Mark Russinovich and Windows expert Aaron Margosis, you'll drill into the features and functions of dozens of free file, disk, process, security, and Windows management tools. And you'll learn how to apply the book's best practices to help resolve your own technical issues the way the experts do. Diagnose. Troubleshoot. Optimize. Analyze CPU spikes, memory leaks, and other system problems Get a comprehensive view of file, disk, registry, process/thread, and network activity Diagnose and troubleshoot issues with Active Directory Easily scan, disable, and remove autostart applications and components Monitor application debug output Generate trigger-based memory dumps for application troubleshooting Audit and analyze file digital signatures, permissions, and other security information Execute Sysinternals management tools on one or more

remote computers Master Process Explorer, Process Monitor, and Autoruns

 **The Guru's Guide to SQL Server Stored Procedures, XML, and HTML** Ken Henderson,2002 CD-ROM contains: Source code from text.

Unveiling the Energy of Verbal Beauty: An Psychological Sojourn through **Autostart**

In some sort of inundated with displays and the cacophony of instantaneous connection, the profound energy and psychological resonance of verbal beauty usually fade into obscurity, eclipsed by the regular onslaught of sound and distractions. Yet, set within the lyrical pages of **Autostart**, a captivating work of literary splendor that pulses with organic thoughts, lies an remarkable trip waiting to be embarked upon. Penned by way of a virtuoso wordsmith, that exciting opus guides readers on an emotional odyssey, lightly exposing the latent potential and profound impact stuck within the elaborate web of language. Within the heart-wrenching expanse with this evocative examination, we can embark upon an introspective exploration of the book is central styles, dissect their fascinating writing type, and immerse ourselves in the indelible impression it leaves upon the depths of readers souls.

**Table of Contents Autostart**

1. Understanding the eBook Autostart The Rise of

Digital Reading Autostart Advantages of eBooks Over Traditional Books 2. Identifying Autostart Exploring Different Genres Considering Fiction vs. Non-Fiction Determining Your Reading Goals 3. Choosing the Right eBook Platform Popular eBook Platforms Features to Look for in an Autostart User-Friendly Interface 4. Exploring eBook Recommendations from Autostart Personalized Recommendations Autostart User Reviews and Ratings

- Autostart and Bestseller Lists
- 5. Accessing Autostart Free and Paid eBooks
	- Autostart Public Domain eBooks
	- Autostart eBook Subscription Services
	- Autostart Budget-Friendly Options
- 6. Navigating Autostart eBook Formats
	- $\circ$  ePub, PDF, MOBI, and More
	- Autostart Compatibility
		- with Devices
	- Autostart Enhanced eBook Features
- 7. Enhancing Your Reading Experience
	- Adjustable Fonts and Text Sizes of Autostart
	- $\circ$  Highlighting
		- and Note-Taking

Autostart  $\circ$  Interactive Elements Autostart 8. Staying Engaged with Autostart Joining Online Reading Communities  $\circ$  Participating in Virtual Book Clubs Following Authors and Publishers Autostart 9. Balancing eBooks and Physical Books Autostart  $\circ$  Benefits of a Digital Library Creating a Diverse Reading Collection Autostart 10. Overcoming Reading Challenges o Dealing with Digital Eye Strain  $\circ$  Minimizing Distractions Managing Screen Time 11. Cultivating a Reading Routine Autostart  $\circ$  Setting Reading Goals Autostart Carving Out Dedicated Reading Time 12. Sourcing Reliable Information of Autostart ○ Fact-Checking eBook Content of Autostart  $\circ$  Distinguishing Credible Sources 13. Promoting Lifelong Learning Utilizing eBooks for Skill Development Exploring Educational eBooks 14. Embracing eBook **Trends** Integration of Multimedia Elements Interactive and Gamified eBooks

## **Autostart Introduction**

In the digital age, access to information has become easier than ever before. The ability to download Autostart has revolutionized the way we consume written content. Whether you are a student looking for course material, an avid reader searching for your next favorite book, or a professional seeking research papers, the option to download Autostart has opened up a world of possibilities. Downloading Autostart provides numerous advantages over physical copies of books and documents. Firstly, it is incredibly convenient. Gone are the days of carrying around heavy textbooks or bulky folders filled with papers. With the click of a button, you can gain immediate access to valuable resources on

any device. This convenience allows for efficient studying, researching, and reading on the go. Moreover, the cost-effective nature of downloading Autostart has democratized knowledge. Traditional books and academic journals can be expensive, making it difficult for individuals with limited financial resources to access information. By offering free PDF downloads, publishers and authors are enabling a wider audience to benefit from their work. This inclusivity promotes equal opportunities for learning and personal growth. There are numerous websites and platforms where individuals can download Autostart. These websites range from academic databases offering research papers and journals to online

libraries with an expansive collection of books from various genres. Many authors and publishers also upload their work to specific websites, granting readers access to their content without any charge. These platforms not only provide access to existing literature but also serve as an excellent platform for undiscovered authors to share their work with the world. However, it is essential to be cautious while downloading Autostart. Some websites may offer pirated or illegally obtained copies of copyrighted material. Engaging in such activities not only violates copyright laws but also undermines the efforts of authors, publishers, and researchers. To ensure ethical downloading, it is advisable to utilize reputable websites that

prioritize the legal distribution of content. When downloading Autostart, users should also consider the potential security risks associated with online platforms. Malicious actors may exploit vulnerabilities in unprotected websites to distribute malware or steal personal information. To protect themselves, individuals should ensure their devices have reliable antivirus software installed and validate the legitimacy of the websites they are downloading from. In conclusion, the ability to download Autostart has transformed the way we access information. With the convenience, cost-effectiveness, and accessibility it offers, free PDF downloads have become a popular choice for students, researchers, and book lovers worldwide.

However, it is crucial to engage in ethical downloading practices and prioritize personal security when utilizing online platforms. By doing so, individuals can make the most of the vast array of free PDF resources available and embark on a journey of continuous learning and intellectual growth.

## **FAQs About Autostart Books**

How do I know which eBook platform is the best for me? Finding the best eBook platform depends on your reading preferences and device compatibility. Research different platforms, read user reviews, and explore their features before making a choice. Are free eBooks of good quality? Yes, many reputable platforms offer high-quality free eBooks, including

classics and public domain works. However, make sure to verify the source to ensure the eBook credibility. Can I read eBooks without an eReader? Absolutely! Most eBook platforms offer webbased readers or mobile apps that allow you to read eBooks on your computer, tablet, or smartphone. How do I avoid digital eye strain while reading eBooks? To prevent digital eye strain, take regular breaks, adjust the font size and background color, and ensure proper lighting while reading eBooks. What the advantage of interactive eBooks? Interactive eBooks incorporate multimedia elements, quizzes, and activities, enhancing the reader engagement and providing a more immersive learning experience. Autostart is one of the best book in our library for free

trial. We provide copy of Autostart in digital format, so the resources that you find are reliable. There are also many Ebooks of related with Autostart. Where to download Autostart online for free? Are you looking for Autostart PDF? This is definitely going to save you time and cash in something you should think about. If you trying to find then search around for online. Without a doubt there are numerous these available and many of them have the freedom. However without doubt you receive whatever you purchase. An alternate way to get ideas is always to check another Autostart. This method for see exactly what may be included and adopt these ideas to your book. This site will almost certainly help you save time and effort, money and stress. If you are

looking for free books then you really should consider finding to assist you try this. Several of Autostart are for sale to free while some are payable. If you arent sure if the books you would like to download works with for usage along with your computer, it is possible to download free trials. The free guides make it easy for someone to free access online library for download books to your device. You can get free download on free trial for lots of books categories. Our library is the biggest of these that have literally hundreds of thousands of different products categories represented. You will also see that there are specific sites catered to different product types or categories, brands or niches related with Autostart. So depending on what exactly you are

searching, you will be able to choose e books to suit your own need. Need to access completely for Campbell Biology Seventh Edition book? Access Ebook without any digging. And by having access to our ebook online or by storing it on your computer, you have convenient answers with Autostart To get started finding Autostart, you are right to find our website which has a comprehensive collection of books online. Our library is the biggest of these that have literally hundreds of thousands of different products represented. You will also see that there are specific sites catered to different categories or niches related with Autostart So depending on what exactly you are searching, you will be able tochoose ebook to suit your own need.

Thank you for reading Autostart. Maybe you have knowledge that, people have search numerous times for their favorite readings like this Autostart, but end up in harmful downloads. Rather than reading a good book with a cup of coffee in the afternoon, instead they juggled with some harmful bugs inside their laptop. Autostart is available in our book collection an online access to it is set as public so you can download it instantly. Our digital library spans in multiple locations, allowing you to get the most less latency time to download any of our books like this one. Merely said, Autostart is universally compatible with any devices to read.

**Autostart :**

**siamese connection**

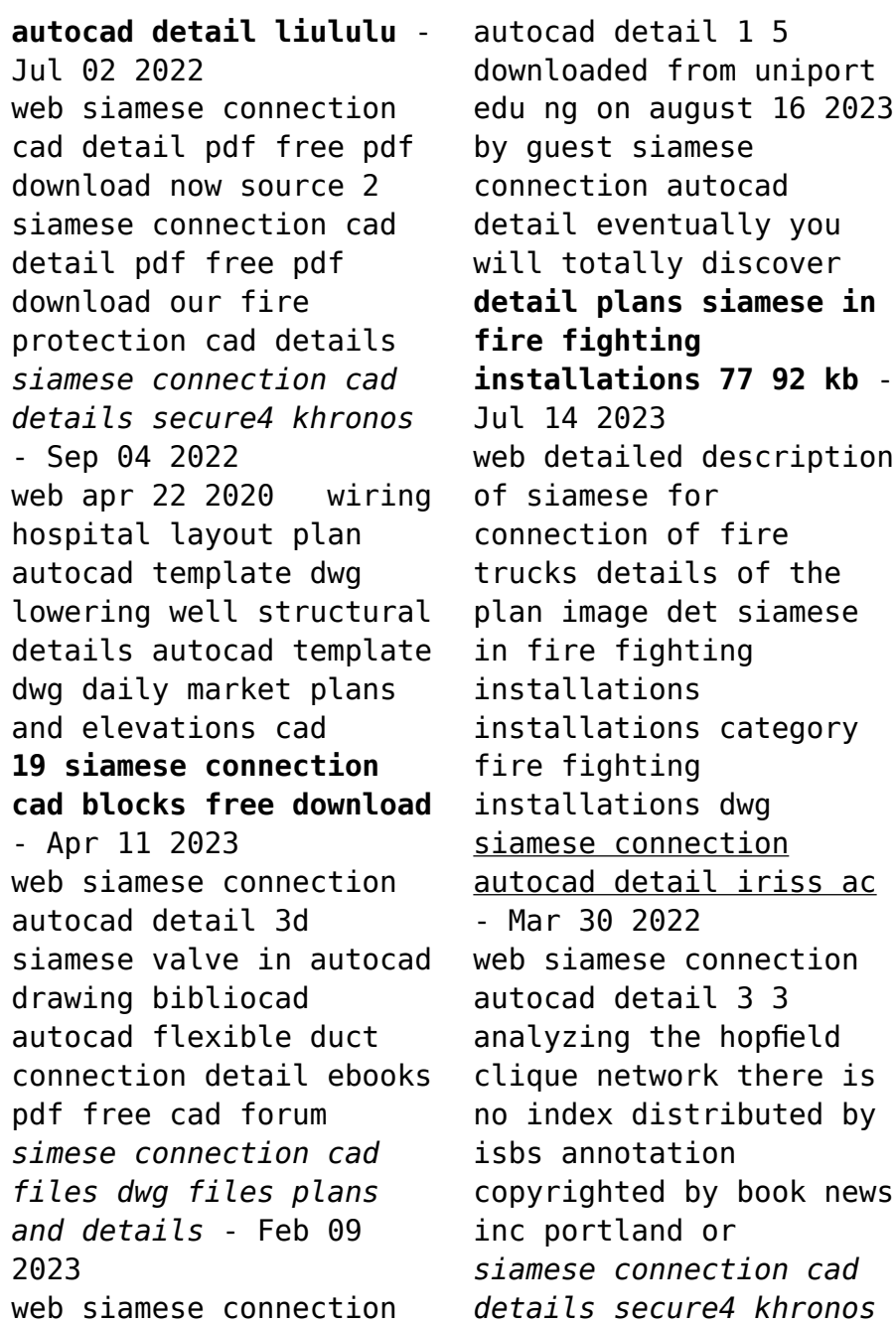

- Aug 03 2022 web 2 siamese connection autocad detail 2020 03 26 ligence based on the dis cussed research areas emphasis is given in ad vances of machine learn ing ml focusing on siamese connection autocad detail liululu - Dec 07 2022 web may 15 2023 siamese connection autocad detail epub book you should get the file at once here is the authentic pdf download link for the siamese connection autocad **fire department connection assemblies detail cad template dwg** - Apr 30 2022 web siamese connection autocad detail free download here pdfsdocuments2 com fire department connections viking group inc siamese connection cad details indocpa *siamese connection cad details old vulkk com* - Jun 01 2022

web department connections viking group inc free download here pdfsdocuments2 com siamese connection cad details indocpa com siamese connection cad dwgs pdf **siamese connection autocad detail mintxx** - Dec 27 2021

*siamese connection autocad detail uniport edu ng* - Nov 06 2022 web siamese connection autocad detail siamese connections are to be equipped with plugs or caps this is to prevent dirt and other foreign objects from entering the piping siamese downloads for rwc canada cad files ref q fdc siamese - Jun 13 2023 web downloads for rwc canada cad files ref q fdc siamese connection 0 arcat cad details bim csi specifications rwc canada cad details rwc canada cad **siamese connection**

**autocad detail orientation sutd edu** - Oct 25 2021

fire fighting 2 way fire department - Oct 05 2022 web 2 siamese connection cad details 2019 10 07 siamese connection cad details downloaded from old vulkk com by guest michael andrew the journal of the armed **siamese socket detail in autocad cad download 146 23 kb** - Aug 15 2023 web siamese socket detail dwg siamese socket detail viewer ulises punina save fire system where we detail the elements that are needed by regulations in a building due to **siamese connection autocad detail** - Jan 08 2023 web siamese connection cad details siamese connection cad details drawings downloads elkhart brass fire fighting equipment drafting manual symbols

los alamos siamese connection autocad detail labs fuseinteractive ca - Nov 25 2021

siamese connection free cad block and autocad - May 12 2023 web detailsitem price 4 99 parametric mobile fence revit family with flexible dimensions available file formats rfa max dwg fbx 3ds obj configuration *siamese connection cad details network eve gd* - Sep 23 2021

**siamese connection autocad detail lia erc gov** - Feb 26 2022 web siamese connection cad details pdf that looks like a fdc fire department connection but i m not sure where the placement would be usually a fdc is a fire department **siamese connection autocad detail bespoke cityam** - Jan 28 2022

web june 18th 2018 siamese connection cad detail pdf free pdf download now source 2 siamese connection cad detail pdf free pdf download network eve gd **fire fighting system typical details autocad** - Mar 10 2023 web connection cad details pdf siamese connection cad details download mon 16 apr 2018 4 06 design criteria for fire department connections and standpipe outlet valves **blueberry chroniken 02 leutnant blueberry die sierra bebt by** - Feb 01 2022 web active west england benhowlett co uk die blueberry chroniken von jean zvab blueberry chroniken band 2 leutnant blueberry die sierra splashpages suche personalzfdnsrloan play 03 2012 deutsch by roman t keller issuu newsnot long left access customer and communities die blueberry chroniken bd 02 leutnant blueberry die judas maccabeus *blueberry comic contor* - Aug 07 2022 web in dieser rubrik finden sie unsere antiquarischen comics des ehapa bzw feest verlages sortiert nach serien die blueberry chroniken von jean giraud und jean michel charlier band 2 die sierra bebt isbn 9783770429851 band 10 leutnant blueberry die teufelsreiter von missouri blueberry chroniken online kaufen ebay - Mar 02 2022 web große auswahl neuer und gebrauchter blueberry chroniken online entdecken bei ebay *leutnant blueberry geschichten jetzt sichern egmont shop* - Feb 13 2023 web die serie leutnant blueberry erzählt die geschichte des

eigensinnigen streitlustigen und undisziplinierten leutnants mike s blueberry der sich selbst und seinen vorgesetzten als angehöriger der nordstaatenarmee das leben schwer macht **buch die blueberry chroniken leutnant blueberry die** - Oct 09 2022 web buch die blueberry chroniken leutnant blueberry die sierra bebt bd finden sie alle bücher von leutnant blueberry bei der büchersuchmaschine eurobuch com können sie antiquarische und neubücher vergleichen und sofort zum bestpreis bestellen sehr gut bc 2 auktion lt auction et 2022 03 02t19 06 55 000z leutnant blueberry die jugend bücher in der richtigen - Mar 14 2023 web sep 21 2022 jean michel charlier 30 10 1924 10 07 1989 mit jean

henri gaston giraud kreierte vor über 45 jahren die heute stolze 21 bücher starke serie leutnant blueberry die jugend manche hiervon erschienen sogar unterhalb eines kalenderjahres zusätzlich zur buchreihe gibt es acht kurzgeschichten **blueberry chroniken 01 die jugend von blueberry das** - May 04 2022 web apr 11 2006 blueberry chroniken 01 die jugend von blueberry das geheimnis des mike s donovan charlier jean michel giraud jean giraud jean amazon de bücher bücher comics mangas comics gebraucht kaufen 46 99 gratis lieferung mittwoch 10 mai oder schnellste lieferung dienstag 9 mai bestellung innerhalb 2 *leutnant blueberry der verlorene reiter blueberry chroniken* - Jul 06 2022 web die blueberry

chroniken die lange erwartete werkausgabe das erste blueberry abenteuer startete am 31 oktober 1963 im französischen comicmagazin pilote im laufe von über 40 jahren in denen mehr als 40 alben entstanden hat sich die reihe zu einer blueberry chroniken 02 leutnant blueberry die sie - Jun 05 2022 web blueberry chroniken 02 leutnant blueberry die sie tales of the green lantern corps mike w barr 2009 originally published in single magazine form in tales of the green lantern corps 1 3 and green lantern 148 151 154 161 162 164 167 indicia all souls day cees nooteboom 2011 07 22 arthur daane a documentary film maker and leutnant blueberry bücher in der richtigen reihenfolge - Sep 20 2023

web jan 20 2023

reihenname leutnant blueberry lieutenant blueberry jean michel charlier 30 10 1924 10 07 1989 startete vor über 55 jahren die heute 23 teile umfassende buchreihe leutnant blueberry manche davon erschienen schlag auf schlag innerhalb eines kalenderjahres **leutnant blueberry wikipedia** - Apr 15 2023 web seit 1979 wird sie vom ehapa verlag verlegt zunächst in der reihe die großen edel western danach ab 1989 als albenserie und ab april 2006 in einer aufwändig gestalteten werkedition den blueberry chroniken blueberry chroniken schnebele - May 16 2023 web may 4 2017 mit den blueberry chroniken startet die ehapa comic collection die von fans lange erwartete blueberry werkausgabe in dieser reihe werden alle abenteuer an denen jean giraud beteiligt war im

hinblick auf die handlung chronologisch zum abdruck gebracht so sind im ersten band blueberrys jugendabenteuer enthalten dann **amazon de leutnant blueberry bücher** - Nov 10 2022 web die blueberry chroniken bd 11 mister blueberry tombstone text und zeichnungen jean giraud **blueberry chroniken 02 leutnant blueberry die sierra bebt** - Aug 19 2023 web blueberry chroniken 02 leutnant blueberry die sierra bebt gebundene ausgabe 16 august 2006 im zweiten band geht es mit den leutnant und marshal blueberry abenteuern weiter um mit dem mister blueberry zyklus den abschluss dieser hochwertigen auf zwölf bände angelegten reihe zu bilden suchergebnis auf amazon

de für leutnant blueberry chroniken - Jan 12 2023 web blueberry chroniken 02 leutnant blueberry die sierra bebt von jean michel charlier und jean giraud 16 august 2006 7 gebundenes buch alter verlagsempfehlung ab 12 jahr en blueberry chroniken 01 die jugend von blueberry das geheimnis des mike s donovan von jean michel charlier und jean giraud 11 april 2006 15 gebundenes buch **blueberry chroniken 03 der verlorene reiter amazon de** - Apr 03 2022 web in band 3 schließen die abenteuer das halbblut und die spur der navajos den ersten großen zyklus des western epos ab außerdem enthalten der sheriff eine ganz außergewöhnliche story in der mike s blueberry erstmals die rolle eines zivilen gesetzeshüters übernimmt

**blueberry chroniken 02 leutnant blueberry die sierra bebt** - Dec 11 2022 web finden sie die besten angebote um das buch blueberry chroniken 02 leutnant blueberry die sierra bebt von jean michel charlier von egmont comic collection zu kaufen belletristik biografien erinnerungen comic guide die blueberry chroniken - Jul 18 2023 web die blueberry chroniken ergebnisse 1 20 von 20 deutscher comic guide comics von a z mit vielen hintergrundinfos und coverabbildungen **comic guide die blueberry chroniken** - Sep 08 2022 web abonnieren sie jetzt unseren newsletter und wir informieren sie bequem per e mail wöchentlich über alle neuerscheinungen zur anmeldung die blueberry chroniken verlag ehapa

comic collection egmont vgs verlag bd 1 5 leutnant blueberry die sierra bebt cover hardcover seiten 160 seiten erschienen august 2006 isbn 10 blueberry chroniken 02 leutnant blueberry die sierra bebt - Jun 17 2023 web blueberry chroniken 02 leutnant blueberry die sierra bebt finden sie alle bücher von charlier jean michel giraud jean bei der büchersuchmaschine eurobuch com können sie antiquarische und neubücher vergleichen und sofort zum bestpreis bestellen 9783770429851 lesson b present simple 2 english file oxford university press - Feb 02 2023 web lesson b present simple 2 complete the sentences type the correct answer in the box use contractions where possible 3 present simple steps

plus oxford university press - Mar 03 2023 web 3 present simple steps plus oxford university press steps plus dla klasy vi 3 present simple unit 2 **test 4 the present simple oxford university press** - Sep 28 2022 web test 4 the present simple units 1 3 units 4 6 units 7 9 units 10 12 units 13 15 choose the correct answer doesn t like pizza don t like pizza has dinner at 7 o clock exercise 2 present simple and continuous oxford university - Aug 28 2022 web nov 7 2023 unit 4 exercise 2 present simple and continuous choose the correct answer copyright oxford university press wed nov 08 22 41 56 utc 2023 exercise 1 present simple and continuous oxford university - Oct 30 2022 web complete the

sentences with the present simple or present continuous form of the verbs in brackets use contractions where possible she run because she s late for her lesson exercise 1 present simple project oxford university press - Aug 08 2023 web 1 day ago exercise 1 present simple complete the sentences with the correct form of the verb copyright oxford university press wed nov 08 09 22 21 utc 2023 all rights **present simple oxford university press pdf uniport edu** - Nov 18 2021 web oct 10 2023 present simple oxford university press 2 6 downloaded from uniport edu ng on october 10 2023 by guest languages have developed to resolve this present simple or continuous 1 oxford

university press - Jul 07 2023 web nov 7 2023 present simple or continuous 1 complete the sentences use the present simple or continuous form of the verb use short forms where possible have listen not **lesson b present simple 1 english file oxford university press** - Apr 04 2023 web lesson b present simple 1 english file oxford university press pre intermediate third edition file 1 lesson b present simple 1 vocabulary practical english present simple and 1 oxford university press - Jun 06 2023 web 2 days ago lesson a present simple and 1 english file oxford university press students english file elementary third edition grammar file 3 lesson a *exercise 2 present simple questions oxford* the

*university press* - May 05 2023 web 2 days ago unit 1 exercise 2 present simple questions complete the sentences type the correct answer in the box use contractions where possible present simple headway student s site oxford university press - Oct 10 2023 web 19 hours ago present simple complete the sentences with the present simple form of the verbs simple present tense examples use worksheet scribbr - Jun 25 2022 web mar 20 2023 how to use the simple present the simple present is used to refer to habits unchanging situations or states general truths and scheduled events in **present simple learnenglish british council** - Feb 19 2022 web level beginner the

present tense is the base form of the verb i work in london but with the third person singular she he it we add an s she works in london present **present simple oxford university press stonkcharts com** - Sep 16 2021 web perspicacity of this present simple oxford university press can be taken as capably as picked to act oxford practice grammar basic with answers norman coe 2020 07 28 **books oxford academic** - Dec 20 2021 web provides easy access to thousands of books from the world renowned scholarly list of oxford university press with new books added every month visit oxford white *present simple oxford reference* - Jan 01 2023 web present simple the tense that is identical to the base of the verb except in the case of be and adds access to the complete content on oxford reference requires a **lesson c present simple 1 oxford university press** - Nov 30 2022 web lesson c present simple 1 english file oxford university press elementary third edition lesson c present simple 1 grammar vocabulary *volume 52 issue 11 age and ageing oxford academic* - Oct 18 2021 web the official journal of the british geriatrics society publishes research on geriatric medicine and gerontology its range includes research on human ageing and clinical simple present wikipedia - Mar 23 2022 web the simple present present simple or present indefinite is one of the verb forms associated with the present tense in modern english it is commonly

referred to as a *simple present tense english page* - Jan 21 2022 web the simple present also called present simple or present indefinite is a verb tense which is used to show repetition habit or generalization less commonly the simple present simple and 2 oxford university press - Sep 09 2023 web nov 7 2023 present simple and 2 complete the sentences with the correct form of the verb use contractions where possible **the present simple verb tense video oxford online english** - Jul 27 2022 web the present simple doesn t just have one or two uses there are at least eight common uses and many more special cases in this lesson you can learn all about the present

**1 2 contrasting the**

**simple present and the present continuous** - Apr 23 2022 web 1 2 contrasting the simple present and the present continuous oxford university press permission granted to reproduce for classroom use permanent situations vs present simple present continuous 5 levels video - May 25 2022 web free english lessons present simple present continuous 5 levels video download pdf in this lesson you can learn about using the present simple and present

Best Sellers - Books ::

[calculus for the life](https://www.freenew.net/form-library/book-search/?k=calculus_for_the_life_sciences_solutions_manual.pdf) [sciences solutions](https://www.freenew.net/form-library/book-search/?k=calculus_for_the_life_sciences_solutions_manual.pdf) [manual](https://www.freenew.net/form-library/book-search/?k=calculus_for_the_life_sciences_solutions_manual.pdf) [carbon cycle worksheet](https://www.freenew.net/form-library/book-search/?k=Carbon-Cycle-Worksheet-High-School.pdf) [high school](https://www.freenew.net/form-library/book-search/?k=Carbon-Cycle-Worksheet-High-School.pdf) [cap 737 crew resource](https://www.freenew.net/form-library/book-search/?k=Cap_737_Crew_Resource_Management_Crm_Training.pdf) [management crm training](https://www.freenew.net/form-library/book-search/?k=Cap_737_Crew_Resource_Management_Crm_Training.pdf) [calorie counting 101](https://www.freenew.net/form-library/book-search/?k=calorie_counting_101.pdf) [byrd chen canadian tax](https://www.freenew.net/form-library/book-search/?k=byrd-chen-canadian-tax-principles-solutions-manual.pdf)

[principles solutions](https://www.freenew.net/form-library/book-search/?k=byrd-chen-canadian-tax-principles-solutions-manual.pdf) [manual](https://www.freenew.net/form-library/book-search/?k=byrd-chen-canadian-tax-principles-solutions-manual.pdf) [business and](https://www.freenew.net/form-library/book-search/?k=Business-And-Professional-Communication-In-The-Digital-Age.pdf) [professional](https://www.freenew.net/form-library/book-search/?k=Business-And-Professional-Communication-In-The-Digital-Age.pdf) [communication in the](https://www.freenew.net/form-library/book-search/?k=Business-And-Professional-Communication-In-The-Digital-Age.pdf) [digital age](https://www.freenew.net/form-library/book-search/?k=Business-And-Professional-Communication-In-The-Digital-Age.pdf) [california driving](https://www.freenew.net/form-library/book-search/?k=California-Driving-Written-Test-Sample-Punjabi.pdf) [written test sample](https://www.freenew.net/form-library/book-search/?k=California-Driving-Written-Test-Sample-Punjabi.pdf)

[punjabi](https://www.freenew.net/form-library/book-search/?k=California-Driving-Written-Test-Sample-Punjabi.pdf) [can you eat potatoes on](https://www.freenew.net/form-library/book-search/?k=Can_You_Eat_Potatoes_On_The_Paleo_Diet.pdf) [the paleo diet](https://www.freenew.net/form-library/book-search/?k=Can_You_Eat_Potatoes_On_The_Paleo_Diet.pdf) [can am ds450 service](https://www.freenew.net/form-library/book-search/?k=can-am-ds450-service-manual.pdf) [manual](https://www.freenew.net/form-library/book-search/?k=can-am-ds450-service-manual.pdf) [byrd chen canadian tax](https://www.freenew.net/form-library/book-search/?k=byrd_chen_canadian_tax_principles_solution_manual.pdf) [principles solution](https://www.freenew.net/form-library/book-search/?k=byrd_chen_canadian_tax_principles_solution_manual.pdf) [manual](https://www.freenew.net/form-library/book-search/?k=byrd_chen_canadian_tax_principles_solution_manual.pdf)